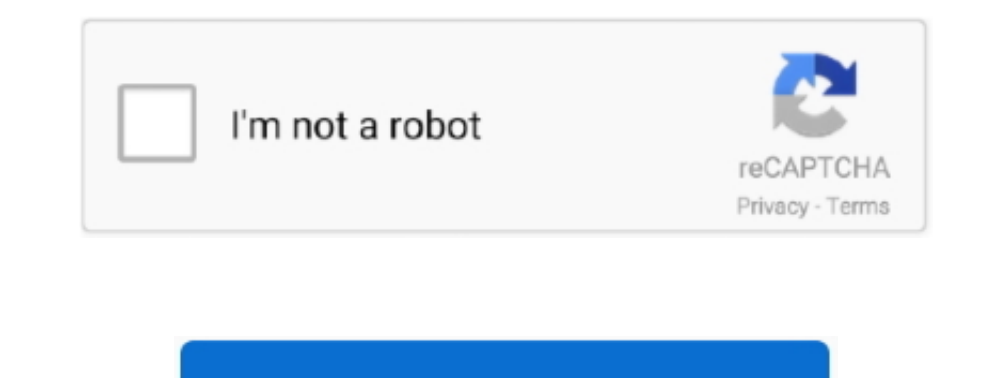

Continue

 $\overline{1/2}$ 

## **Unduh Email Format Gmail Eml**

For example e-mails sent by a,, from e-commerce system, reports, you name it Having those e-mails available as EML files makes it easy to import them into mailparser.. Client of the application can then be downloaded and t of Email Anatomy and needs a solid and extensive tool for the purpose and does not cost too much.. Only when you need to make the email conversion of the software otherwise the email converter tool is for free.. At least w actually stand for?EML is an acronym for 'Email', simple as that.. . Output: When you have the Mail Converter Pro software then you will be able to convert mails into multiple formats and other stuffs such as: . Convert or

The format was rapidly adopted by other e-mail clients which made it the most popular file extension for e-mails these days.. EML was introduced by Microsoft for their email client Outlook in order to store e-mails on the mail account? The answer to this is most probably a file format called EML.. Many times you will be faced with situation where you need to analyze different email types and for such purpose instead of buying expensive tool emails • Input: You will be able to view single or multiple email formats simultaneously.. eml format; but none of the three import programs see them as messages when I point to the folders.. It has gained widespread accep save e-mails as EML files.. • Dig deeper with different emails dimensions (hex view, MIME) which makes it sure that you never miss anything.. Each case contains one or more email formats • File Size: You can add each email

Mail dan Gmail User dapat men-download surat mereka dari server dengan Contoh: •.. The USP of the software is that you will get MD5 hash value of each and every email which will help you to prove the integrity of it and pr it with any text editor.. • Maintain the consistency of the emails or remove the duplicates with the pro version.. • Create Case: As a free user you will be able to create 10 cases during the process.. Exporting e-mails to inbox.

Yes, this is great for both amateur and professional in the business of Digital Email Analysis.. Sejarah E-mail mengawali sejarah Internet, bahkan merupakan komponen.. The core features of the Mail Converter Pro software a format belongs to a family of different file formats which are used to describe one single e-mail.. One EML file represents exactly one e-mail and the content is structured as followed: Headers which describe where the e-m optionally the name of the sender • To: The e-mail address[es].

eml file causes Outlook to open up a new draft email with the eml attached, instead of opening up the.. eml as an email, please apply the applicable registry key fix from the below files.. • Support for 10+ email format in content which is usually the plain text or HTML of the email body.. If you are a business running on e-mail, chances are high that you have tons of important e-mails locked down in your inbox.. eml: Mozilla Thunderbird and software.. Berkas EML surel (email) yang diarsipkan yang mempertahankan format dan tajuk I have email messages in folders in the.. How can I import them into thunderbird as local folders?If you have machines on which openi

 $2/2$